for VAC104plus and VACPCI

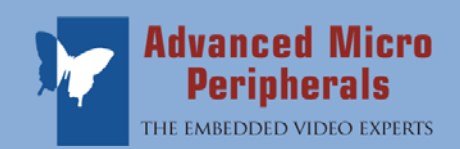

The VAC SDK library is an extensive collection of demonstration applications, library routines and documentation for the Advanced Micro Peripherals VAC104plus and VACPCI Video Annotation Controllers.

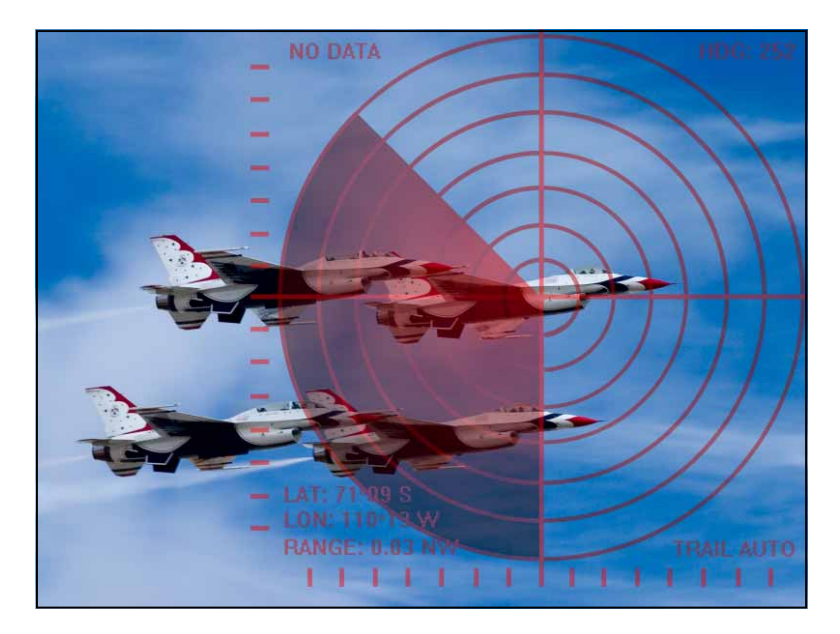

The SDK and is designed to run on Microsoft Windows, Linux and QNX. All the demonstration applications function with a PAL or NTSC video source and drive an NTSC, PAL, VGA or TV display.

The VAC SDK for Windows is written in Microsoft Visual C++ 6. It contains demonstration applications that utilise Microsoft's Foundation Class Library (MFC) and Graphics Device Interface (GDI) to provide the graphical and text functions.

**Advanced Micro Peripherals Ltd**  Cambridge, CB6 2HY, England Tel (+44) 1353 659500 Tel (+44) 1353 659600 sales@ampltd.com http://www.ampltd.com

Extensive collection of elegant routines and demonstration applications

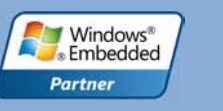

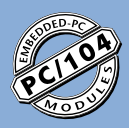

for VAC104plus and VACPCI

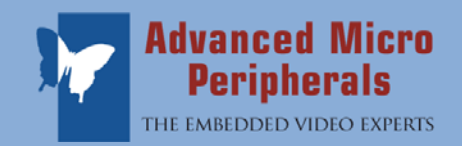

The MFC interfaces with the GDI and provides classes that can be used in building application programs to run on Windows. Classes are provided for all graphical user interface elements, for example windows, frames, menus, tool bars and status bars.

The GDI provides the core graphics functions. It controls the display of text and fonts, draws lines and curves and provides scaling functions.

The VAC SDK for Linux contains demonstration applications that can be run directly on Linux. A version is also available which interfaces with any X Window Manager.

The VAC SDK for QNX contains demonstration applications which interface with QNX Photon and use the standard Photon drawing functions.

The demonstration version of the SDK library is fully featured. However, certain functions will not work after one hour of continuous use of the library. All function calls are identical between the demonstration and full version so that applications developed with the demonstration version will continue to work with the full version after recompilation.

Complete,

comprehensible

documentation

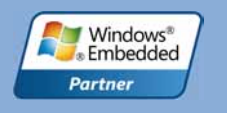

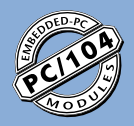

for VAC104plus and VACPCI

### **mfcdemo**

The mfcdemo application provides an example of using Microsoft's MFC library. This application uses MFC to draw text and simple graphics overlaid on live video and provide basic interaction with the user.

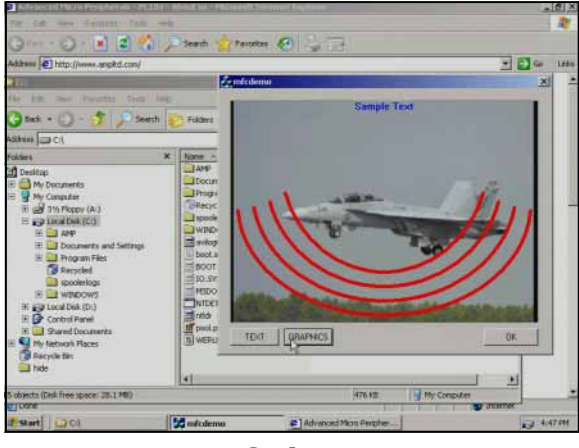

**mfcdemo** 

### **windemo**

The windemo application demonstrates the manipulation of a window displaying live video and graphics. The window can be resized and moved about the display. The window can be displayed full-screen with moving graphics alpha-blended with the live video. This application makes use of both GDI functions and SDK functions.

# **windemo**

The offscreen application gives an example of using offscreen memory to combine live video and graphics. GDI functions are used to draw onto a bitmap which has been created using a device context. The bitmap is then copied to the display memory. The alpha-blending level between the live video and graphics can be varied by the user.

### **offscreen**

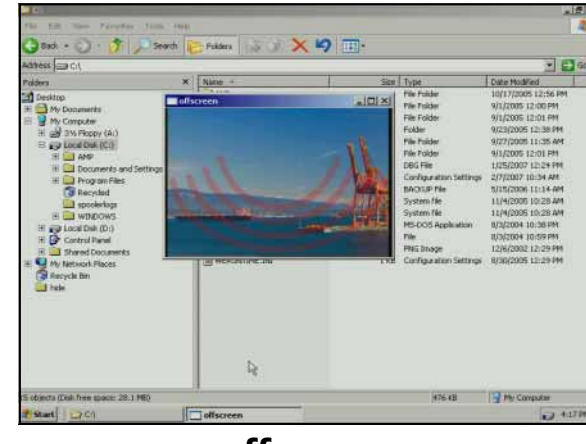

**offscreen** 

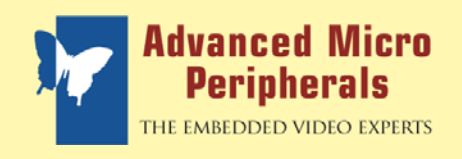

for VAC104plus and VACPCI

## **Windual (VAC104plus only)**

The windual application demonstrates the manipulation of two independent live video windows. The windows can be moved about the display, mimimised and restored. Either window can be moved to overlay the other and the two windows can be alpha-blended together using varying levels of alphablending.

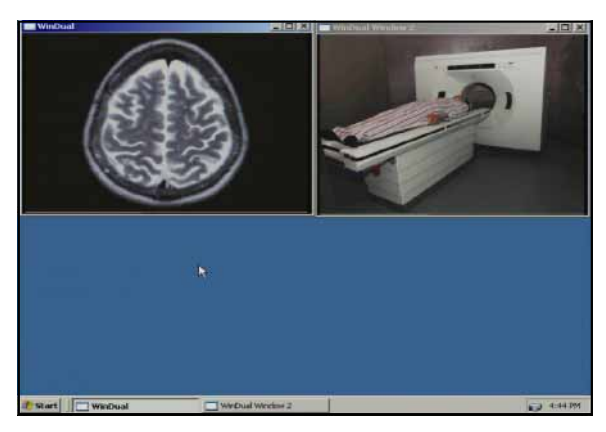

**Windual** 

### **ReticuleRadar**

The RecticuleRadar application displays a single video input full screen. A reticule is drawn using GDI drawing functions and overlayed onto the video. A simple radar display tracking five objects is also alpha blended with the video.

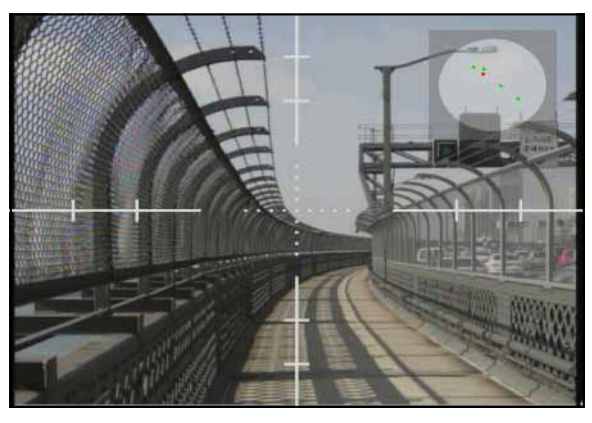

**ReticuleRadar** 

### **DualWindow (VAC104plus only)**

The DualWindow demonstration application sets up two video windows of differing sizes. Text drawn by the GDI is overlayed onto the video and alpha-blended using two alpha rectangles.

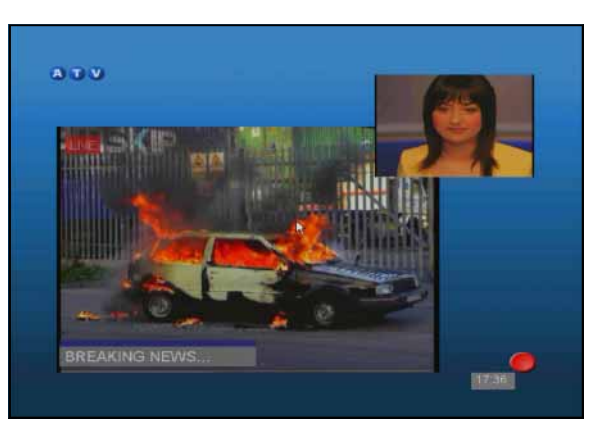

**DualWindow** 

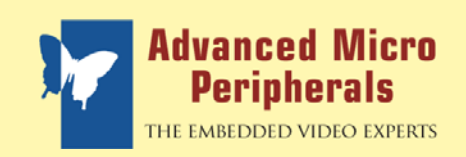

for VAC104plus and VACPCI

### **OffscreenAlphaText**

The OffscreenAlphaText demonstration application provides an example of the use of per-pixel alpha-blending and off-screen memory. Text is drawn onto background rectangles and stored in an offscreen memory buffer. This is then alpha-blended with the video such that the text is opaque and the rectangles are translucent. The result is displayed full-screen.

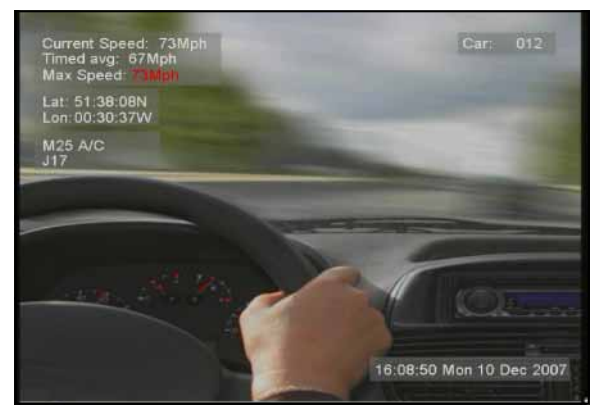

**OffscreenAlphaTest** 

### **SimpleAlphaText**

The SimpleAlphaText application provides the same functions as OffscreenAlphaText except that it draws directly to the display instead of using offscreen memory buffers. Drawing to the display means that updates to the text or graphics may cause a flicker.

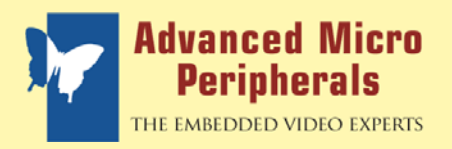

for VAC104plus and VACPCI

### **General functions**

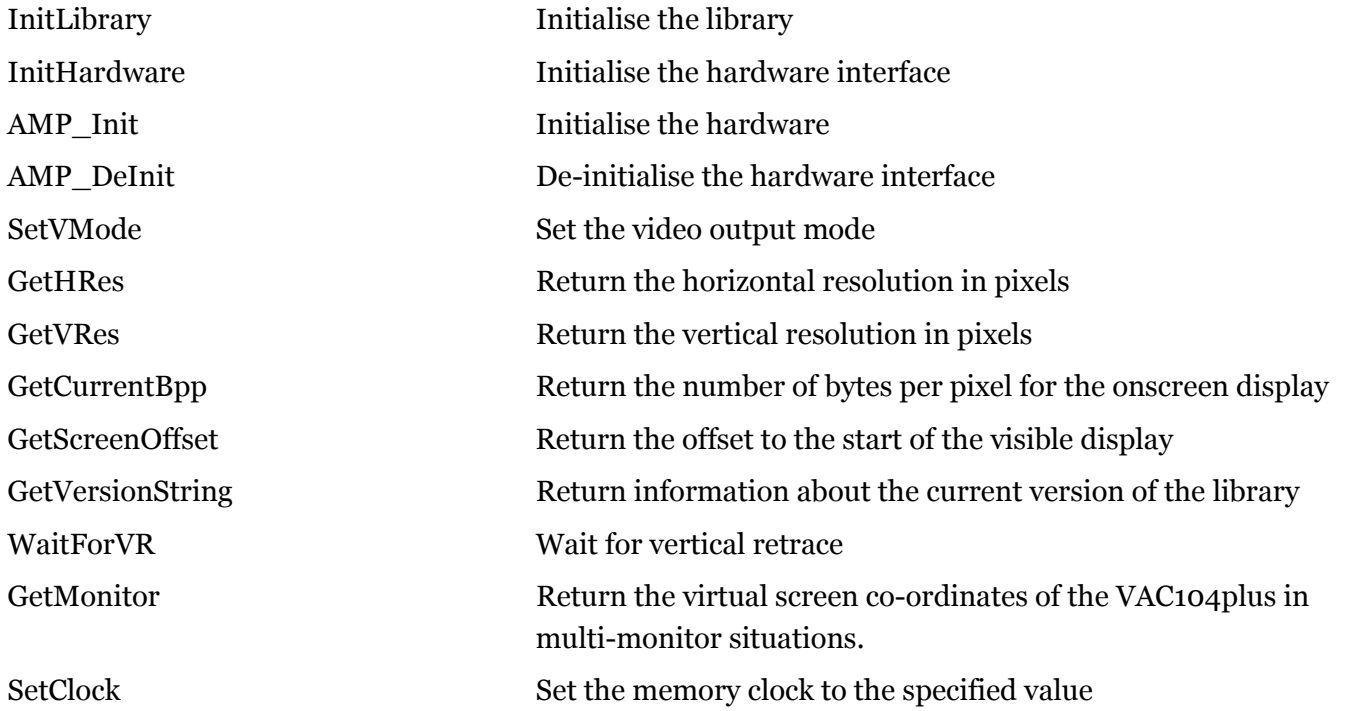

### **Capture and Overlay Functions**

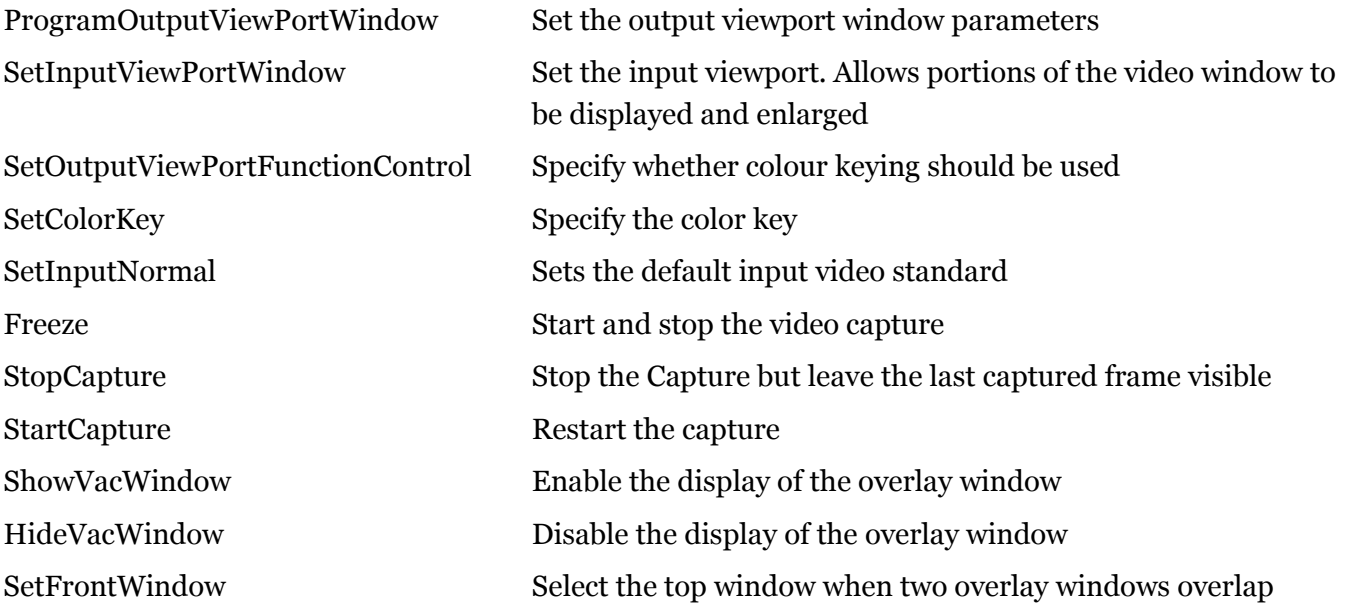

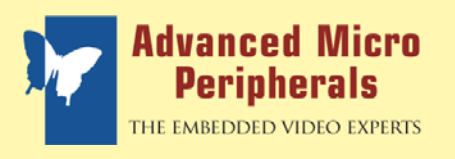

### for VAC104plus and VACPCI

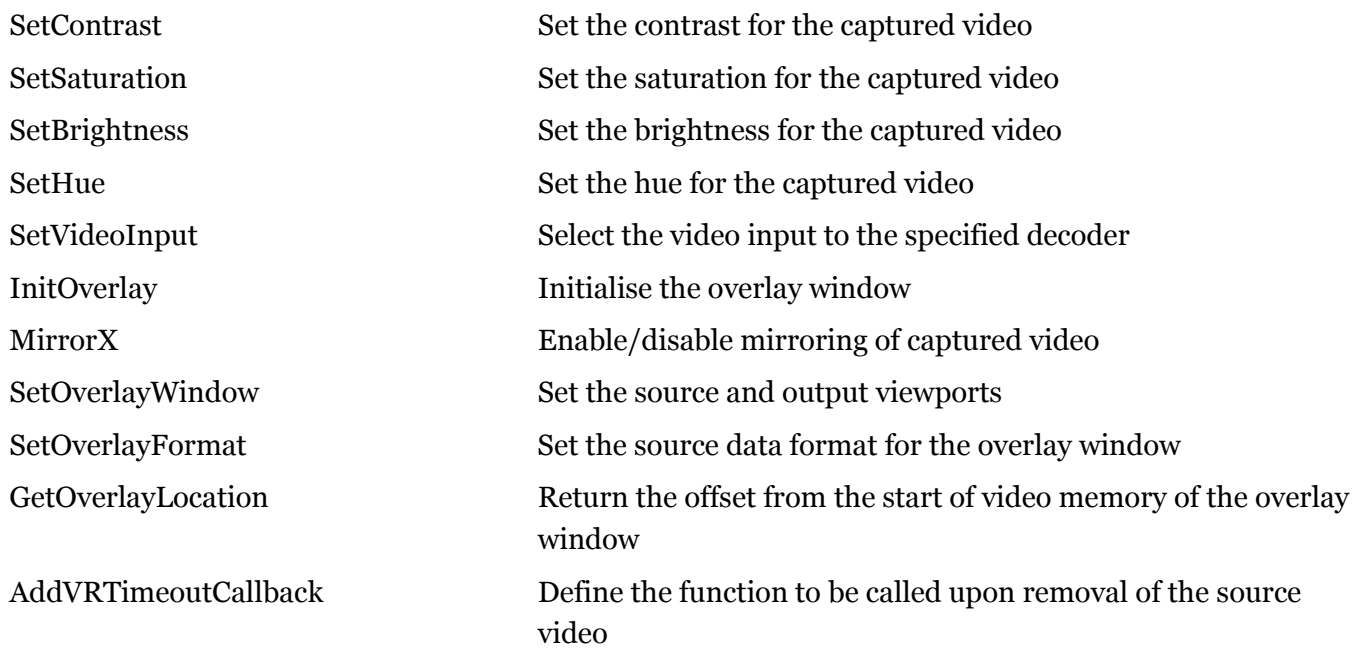

### **Drawing Functions**

Under Windows the standard Windows drawing primitives are the preferred mechanism for drawing. The SDK provides the following additional functions:

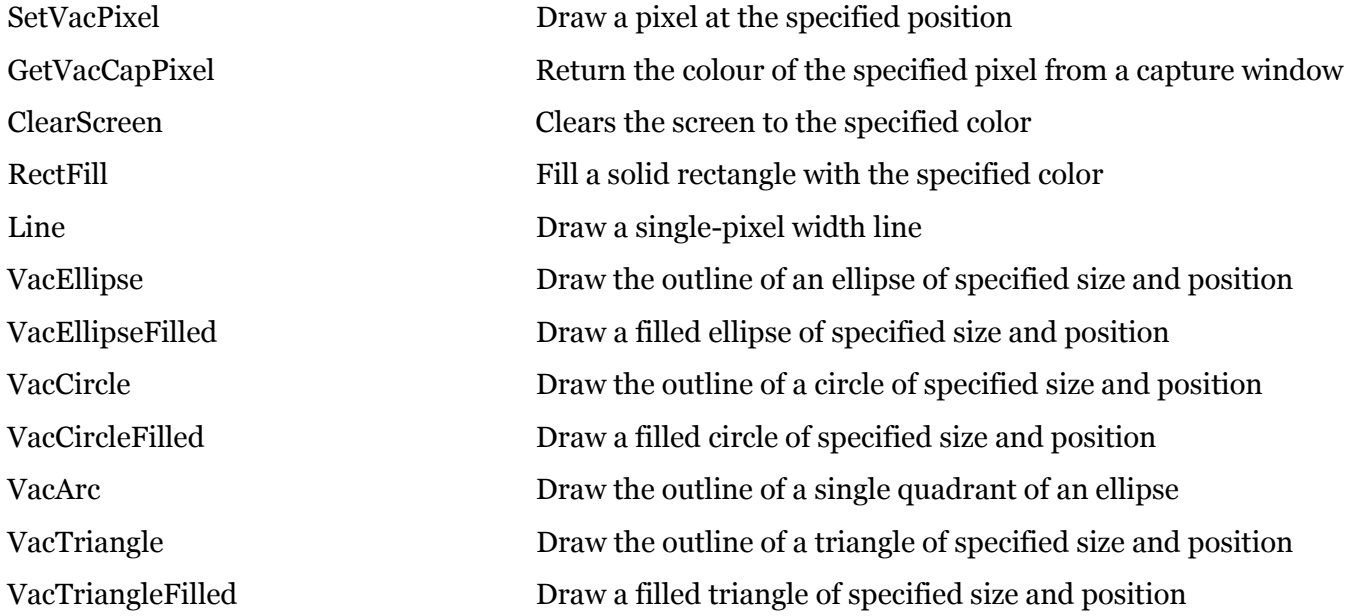

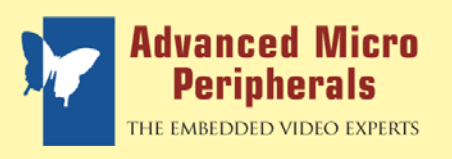

for VAC104plus and VACPCI

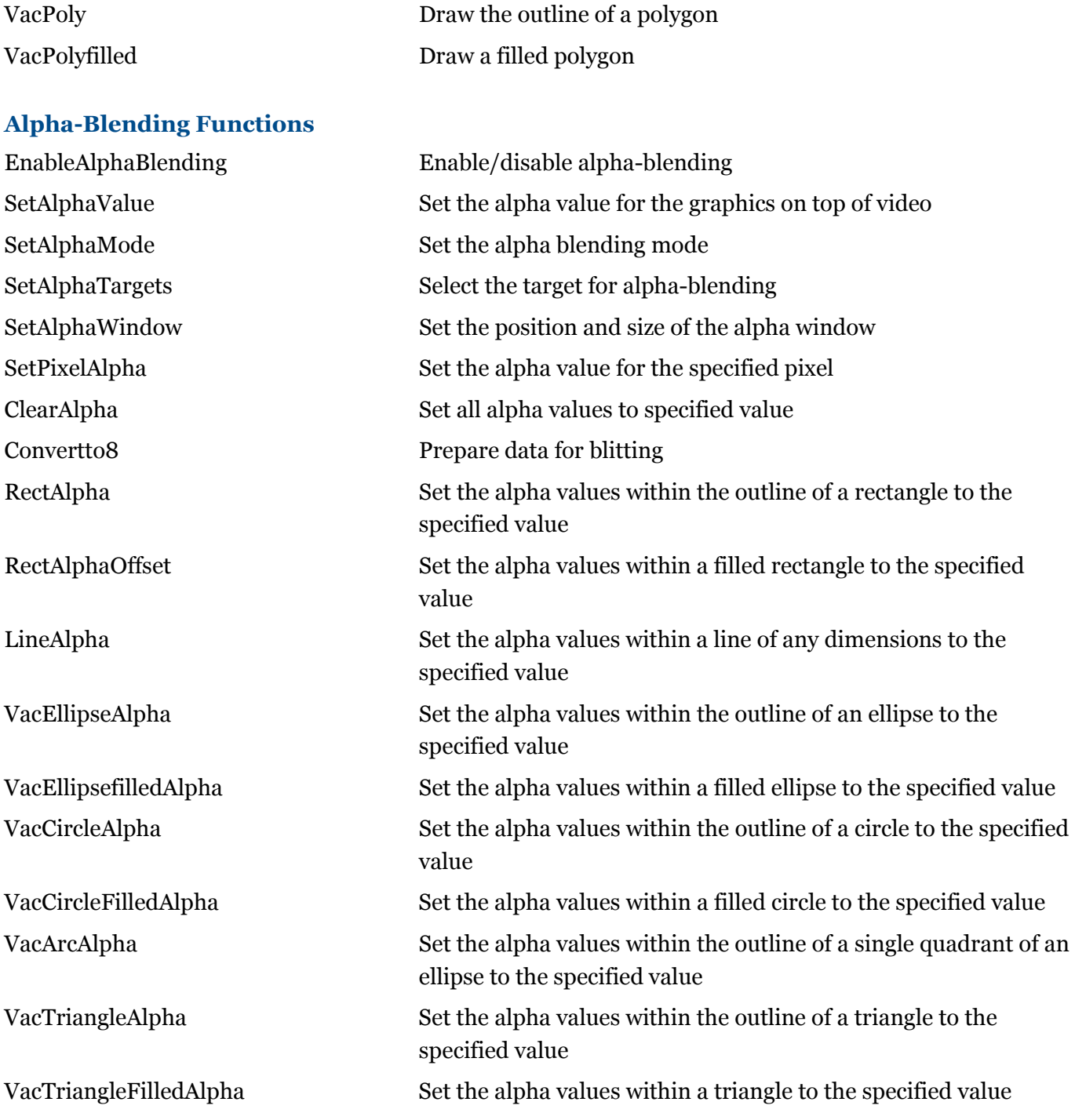

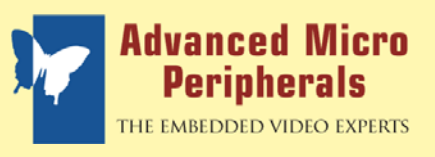

for VAC104plus and VACPCI

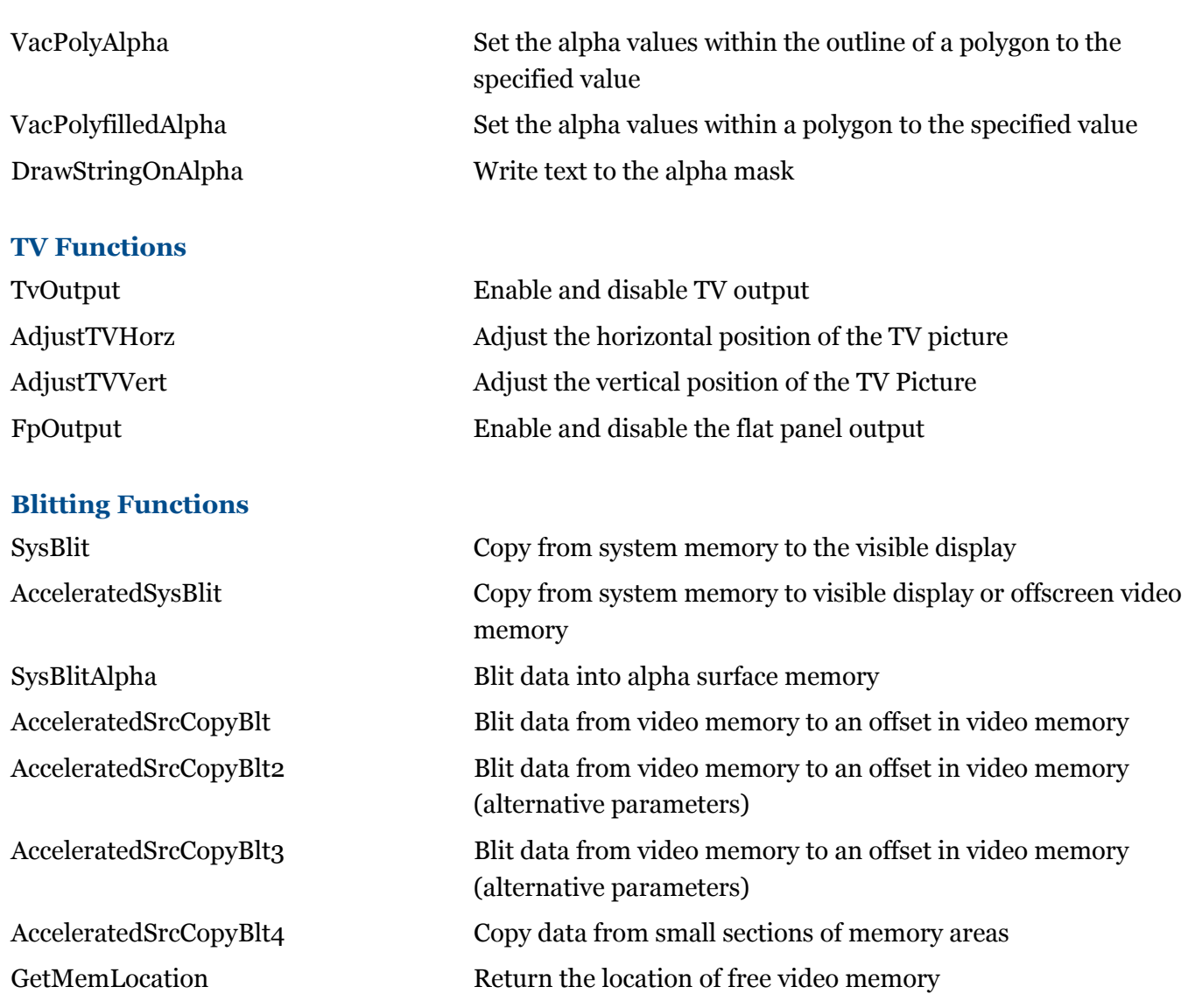

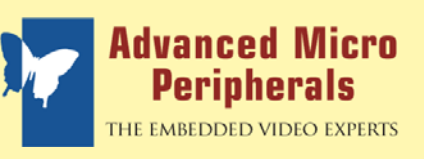

for VAC104plus and VACPCI

### **Text Functions**

Under windows the standard text functions are the preferred method for drawing text.

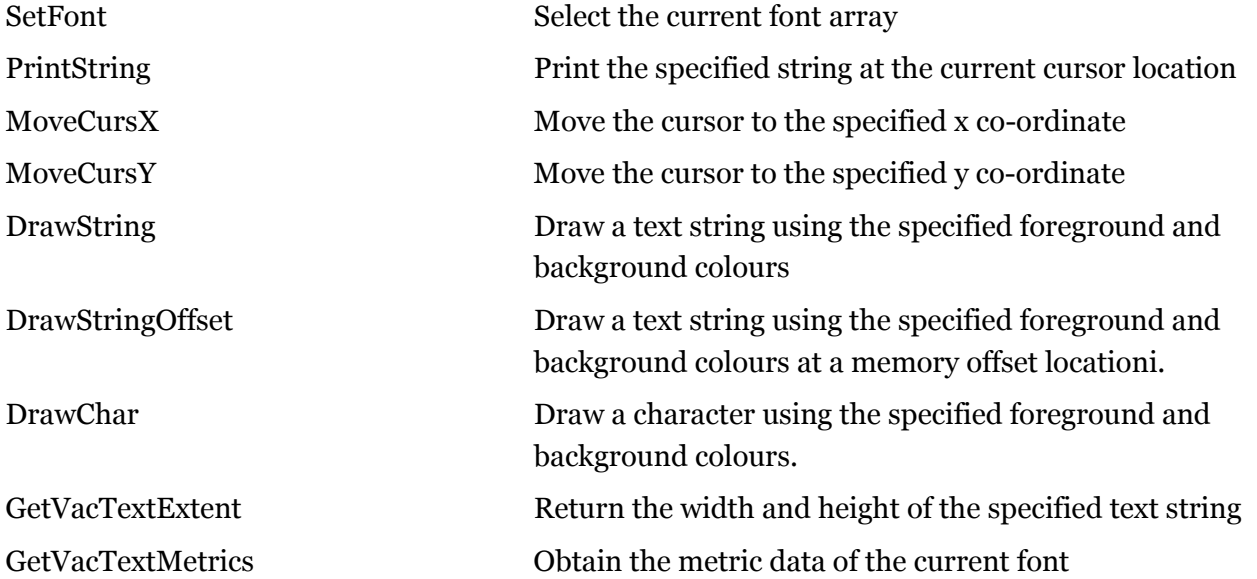

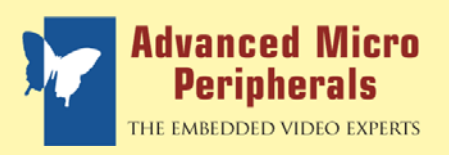